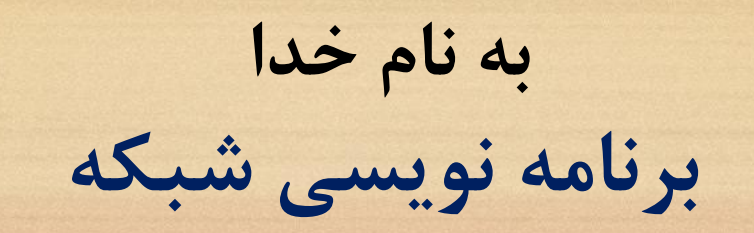

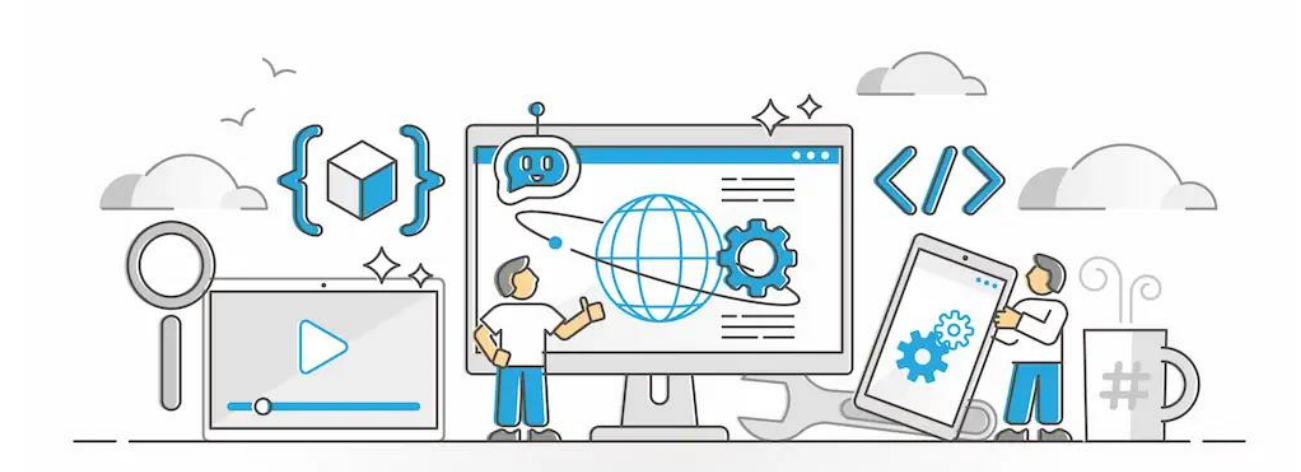

**نوید همراهی www.navidhamrahi.ir**

تعريف: برنامه نويسی شبکه چیست؟ شبکههای کامپیوتری معمـولا تعـدادی کـامپیوتر، نرم|فزارهـای گونـاگون و همچنـین تجهیزات سخت افزاری را در بر می گیرند که این امکان را برای کاربران فراهم میآورند، تا با هم به تبادل اطلاعات بپردازند. برای انجام این کار نیاز است که یک فرد با تجربـه و مسلط، عمليات برنامه نويسی شبکه را انجام داده و از اين طريق سيسـتم هـا را بـه هـم مرتبط کند.

برنامه نویسی شبکه کامپیوتری معمولا به دو شکل انجام می گیرد: يکی برنامه نويسی شبکه داخلی و ديگری شبکه جهانی اينترنت. برنامه نويسی شبکه در واقع تولید برنامههایی را شامل میشود کبه ایجاد ارتباط بین پردازش های شبکه را امکان پذير می کند.

برنامهنویسی شبکه ویژگیهای منحصر بهفرد خبود را داراست و با برنامه نويسی تک برنامـه متفـاوت اسـت. در ايـن نـوع برنامهنويسـی چندين کاربر مختلف (از نظر تعداد بدون محدوديت) برنامهاي را روي يک شبکه خاص اجرا می کنند. به نحوی که فعالیت يـک فـرد هـيچ گونه اختلالی در انجام وظايف افراد ديگر ايجاد نمی کند.

چرا به برنامه نويسی شبكه احتياج داريم؟ امروزه برنامهنويسی شبکههای کـامپيوتری بـه دليـل مزايـای فراوانـی کـه بـرای کاربران به همراه دارد، بسيار رايج شده است. به طـور مثـال يـک کافينـت را بـا تعداد زيادي سیستم در نظر بگیريد، فـرض کنیـد کـه مـدير کافینت بخواهـد اطلاعاتی را به تمامی سیستمهای موجود وارد کند. انجام این کار برای تک تـک رايانهها کاری مشکل و وقت گير خواهد بود، اما به لطف برنامه نويسی شـبکه وارد کردن اطلاعات به همه سیستمها به سرعت و سهولت صورت می پذیرد.

با توجه به مثال ذکر شده در بالا برنامه نویسبی شـبکههای کـامپیوتری نقـش مهمـی در تبادل اطلاعات و مديريت سيستمهای مختلف ايفا میکند. گاهی اوقات افراد در حال کبار با سیستمهایی نظیر سیسکو هستند و میخواهند بعضی از عملیـات بـه صـورت خودکـار انجام شود. در اين حالت به راحتــي توسـط برنامــه نويســي شــبکه ايــن امــور بــه صــورت اتوماتیک انجام می شوند. بسیاری از امنیت کارها نیز تمایل دارند کبه بستههای در حبال انتقال در شبکههای کامپیوتری را مطابق میل خود انتخاب کرده و ارسال کننـد. در تمـام اين موارد برنامه نويسی شبکه مشکلات اين افراد را حل می کند.

زبان برنامهنويسی شبكه

برنامه نویس شبکه فردی است که در زمینـه مهندسـی شـبکه اطلاعـات فراوانـی دارد و دست کم به يکی از زبانهای برنامهنويسی مسـلط اسـت. امـروزه بـا توجـه بـه پيشـرفت تکنولوژی کاربران زبانهای مختلفی را به منظور برنامه نویسی شبکه بـه کـار میبرنـد. از جمله این زبان ها می تبوان یا ++C و Visual Basic (C# JAVA ،Python ،Visual Basic ، Perlو غیره اشاره کرد. علاوه بر آنها یک برنام نویس باید به زبانهای دیگری همچـون XML API RESTهغیره نیز تا حا مسلط باشا.

# پیش نیازهای اولیه برای برنامه نویسی شبکه

برای انتخاب شغل برنامهنويسی شبکه به يکسری پیش نیازهـای اوليـه نيـاز داريـد کـه مهم ترين آن برخورداري از دانش اوليه شبکه است.

بايد به مباحثي مانند NETWORK و OSI ،DNS ،TCP/IP ،NETWORK و غیره تا حدودی آشنایی

داشته باشید.

ماژول های سوکت برای برنامه نويسی شبکه

از جمله ماژولهای سوکت برای برنامه نویسی شبکه که نسبت به بقیـه کـاربرد بیشــتری دارند، می توان به Socket و WinSocket اشاره کرد. البته موارد دیگری نیز هستند، اما اين دو ماژول از بقيه معروفتر و کاربرديتر هستند.

ماژول های سوکت برای برنامه نويسی شبکه

سوکت در واقع ترکیبی از شماره پورت و آدرس دستگاه است کـه بـرای کـاربران امکـان برقراری ارتباط در شبکه را به وجود میآورد. هر سیستمی که در شبکه وجود دارد، برای ارتباط گرفتن با ساير سيستمها بايد داراى شماره درگاه و آدرس مخصوص به خود باشد. نحوه کار با سوکت به اين ترتيب است که سيستم سـرويس دهنـده اطلاعـات را توسـط سوکت ارسال میکند، از طرف دیگر سیستم دریافت کننده سرویس نیز تمام اطلاعات را

مز طريق سوکت می گیرپ.

انواع سوکتها عبارتند از:

سوکت اتصال گرا: در این نوع سوکت عملیات انتقـال داده بـین سیسـتمهای مختلـف بـه صورت کاملا امن و به کمک پروتکل TCP انجام میشود. سوکت بدون اتصال: اين دسته از سوکتها هيچ گونه اتصالی ندارند، بنــابراين نســبت بــه سوکتهای اتصال گرا از درجه امنیت پایین تری برخوردارند. انتقال اطلاعات در این روش توسط پرهتکل UDPصورت می پذيرپ.

شبکه یا کبامویوتر منجبام بسبیار مز ممبور رم تسبهیل می بخشب ا ه رهز ببه رهز نیباز بیشمر به منجام مين کار مخصوصا پر سازماو یا بزرگ محساس می شوپ. پر شرکت یا بزرگ تعامپ زياپ شبکه سوئیچ ه رهتر هجوپ پمرپ که مگبر بخومییبا تغییرمتبی ببر ره آو یا معالال ک یا بايا مس اپ بسیار زياپ رم برهزرسانی نالايیا. ممرهزه مين کار به ساپگی با برنامه نويسی شبکه ممکاو پذير گشمه مست.

# **IP Addressing**

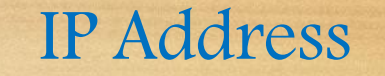

تعريف: آدرس هر سيستم در شبكه هر کامپیوتر در شبکه با آدرس IP شناخته می شود. هر سیستم برای ارتباط با سایر سیستم ها در یک شبکه و نیز تبـادل اطلاعات نیاز به یک آدرس یکتا و منحصر بفرد دارد که IP نامیده می شوپ. هر سیستم در يک شـبکه بايـد منحصـر بفـرد باشـد بعبـارتی دو  $\rm IP$ سیستم در یک شبکه نمی تواند آدرس یکسانی داشته باشند.

## **IP Address ساختار**

**هر آدرس آی پی از چهار بخش عددی تشکیل شده که با نقطهه از ههج اهدا هی شوند.**

هر کدام از این چهار بخش عددی را یک اکتت می نامند.

**هر اکتت ی تواند قداری بین 0 تا 255 داشته باشد.**

**اکتد اول و آخر برای آی پی یک سیستج نمی تواند 0 یا 255 باشد.**

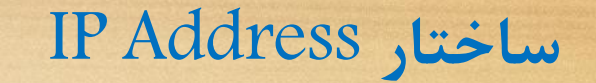

**فرمت آدرس IP**

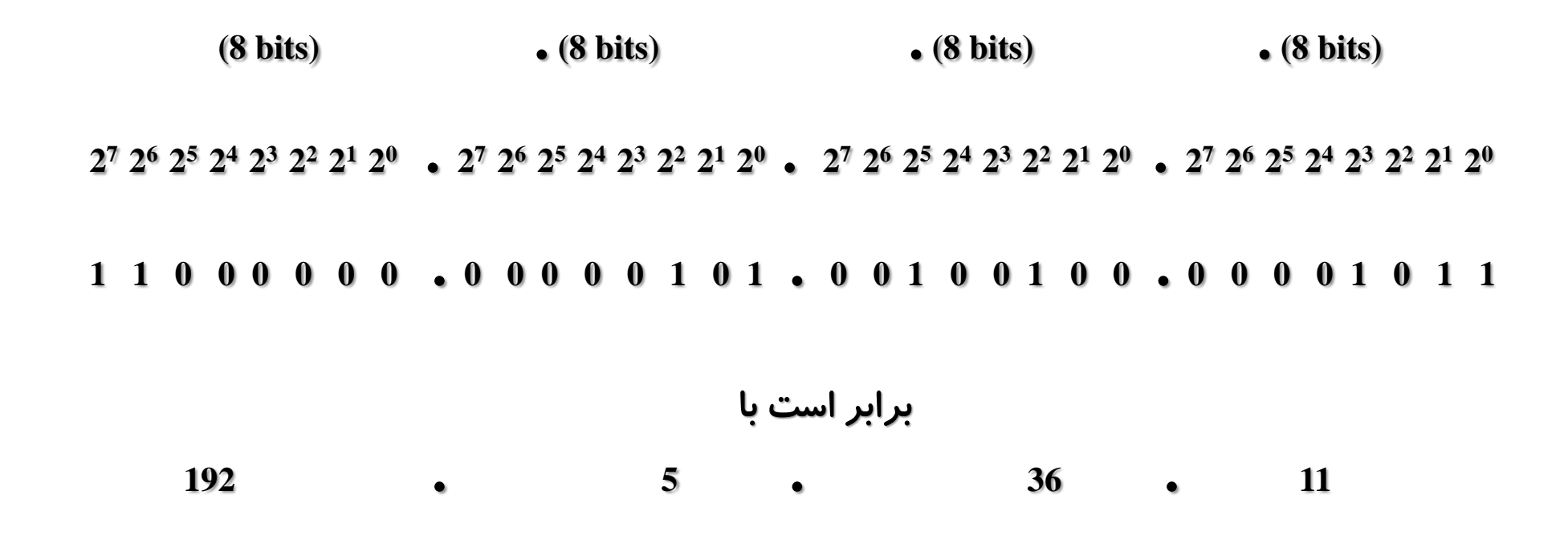

### **IP Address ساختار**

**هر آدرس IP از دو قسمت تشکیل شده است: -1 شناسه شبکه )ID Net): آدرس شبکه را شخص ی کند و در هر شهبکه اابهت است.**

**-2 شناسه یزبان )ID Host): آدرس تجهیزاتی است که در شهبکه قهرار دارنهد ر شخص ی کند، برای هر سیستج یکتا بوده و توسط دیر شبکه تعیین ی شود. Host ID قسمتNet ID** 

**زیر شبکه یا Mask Subnet: به نظور ادا کردنID Net و ID Host ی باشد.**

**کالس های IP**

**بسته به اینکه ID Hostو ID Netهریک چند بیت را به خود اختصاص دهند، رده های خاصهی از آدرس ایجاد ی شود که به کالسهای آدرس عروف هستند.**

**کالس A: عدد اکتد اول IP بین 1 تا 126 ی باشد. Mask Subnetاین کالس 255.0.0.0 است. ا کان آدرس دهی 16،777،214 کا پیوتر** 

**کالس B: عدد اکتد اول IP بین 128 تا 191 ی باشد Mask Subnetاین کالس 255.255.0.0 است. ا کان آدرس دهی 65،534 کا پیوتر**

**کالس C: عدد اکتد اول IP بین 192 تا 223 ی باشد Mask Subnet این کالس 255.255.255.0 است. ا کان آدرس دهی 254 کا پیوتر**

**کالس D: عدد اکتد اول IP بین 224تا 239 ی باشد Mask Subnet ایهن کهالس 255.255.255.255 است.**

**کالس E: عدد اکتد اول IP بین 240تا 254 ی باشد این کالس Mask Subnet ندارد.**

### **انواع آدرس های IP**

## **آدرس هاي خاص**

شش گروه از کلاس ها در بین تمامی کلاسها معنای ویژه ای دارند و با آنها نمی توان یک شبکه خاص را تعریف و آدرس دهی کرد که عبارتند از:

**آدرس :0.0.0.0**

**هر ماشين ميزبان كه از آدرس IP خودش مطلع نيست اين آدرس را بعنوان آدرس خودش فرض ميكند.**

**آدرس HostID 0. :**

**اين آدرس زماني به كار ميرود كه ماشين ميزبان ، آدرس مشخصة شبكهاي كه بدان متعلق است را نداند. در اين حالت در قسمت NetID مقدار صفر و در قسمت HostID شمارة مشخصة ماشين خود را قرار ميدهد.**

**آدرس :255.255.255.255**

**جهت ارسال پيامهاي فراگير براي تمامي ماشينهاي ميزبان بر روي شبكة محلي كه ماشين ارسالكننده به آن متعلق است .**

**آدرس .255NetID :**

**جهت ارسال پيامهاي فراگير براي تمامي ماشينهاي يك شبكة راه دور كه ماشين ميزبان فعلي متعلق به آن نيست .**

 **:127.xx.yy.zz آدرس**

**اين آدرس بعنوان "آدرس بازگشت" شناخته ميشود و آدرس بسيار مفيدي براي اشكالزدايي از نرم افزار ميباشد .**

**آدرس شبکه .0NetID :** 

**در آدرس IP، بجاي شماره ميزبان )ID host )عدد صفر بگذاريم. 192.168.1.0 آدرس هيچ سيستمي نيست بلکه آدرس يک شبکه است.**

**از چه کالس IP برای شبکه باید استفاده نمود؟**

- √ اگر شبکه درون سازمانی راهاندازی کردهايم يعنی شبکه ما با شبکه جهانی (اينترنت)  $C$  مرتبط نیست، در این صبورت می تبوان از هبر کبلاس آدرس دهبی A یبا  $A$  یبا استفاده کرد.
- √ پیشنهاد می گردد چنانچه شبکه بسیار بزرگی ندارید و شبکه دارای تعدادی سبگمنت است، برای هر سگمنت يک يا چند کلاس  $\bf C$  در نظر بگيريد.

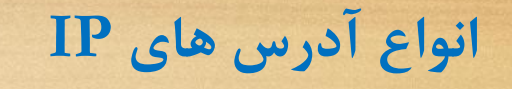

# **:Valid یا Public -1**

جنبه عمومی داشته و در اینترنت معتبر می باشد و برای داشتن آن باید هزینه پرداخت کنید.

 **:Invalid یا Private -2**

**در شبکه های حلی یا خصوصی استفاده ی شود. در اینترنت عتبر نبوده و دیده نمی شود. تنها ی توان در شبکه های داخلی ساز ان یا اداره یا خانه به کهار بییریهد و در اینترنهت بهه عنوان یک آی پی جاز نبوده و قابل شناسایی نیستند .**

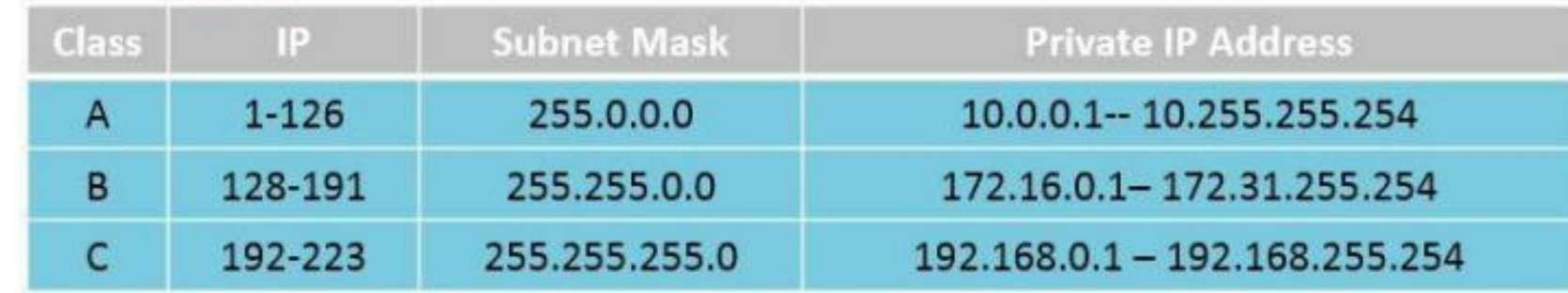

**نحوه تخصیص آدرس IP:**

**یک سیستج در شبکه به دو روش ذیل ی تواند IP بییرد: دستی )Static):** مخمصاص IP به یر سیسمم توسبط مباير شببکه بصورت دستی- در شبکه هایی که تعداد سیستم ها کم است. **خودکار یا پویا )Dynamic):** مخمصاص IP به یر سیسبمم توسبط سرويس دهنده يا سرور DHCP به صورت خودكار براي مدت زمـان محدود و يا نامحدود- معمولترين روش آي پي دهي به کلاينت ها در

شبکه می باشا.

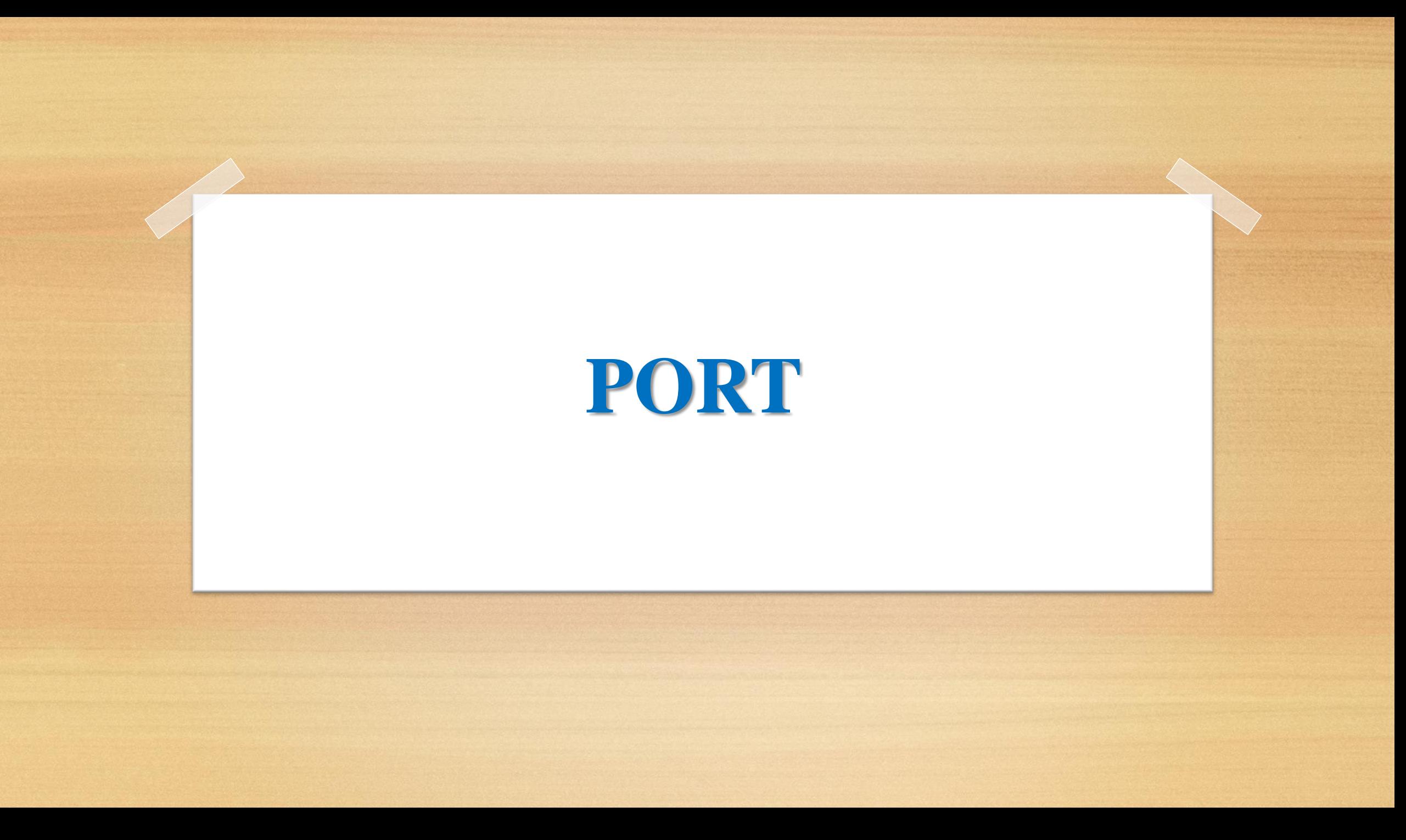

**PORT**

**پورت شبکه چیست؟**

**در شبکه های کا پیوتری، پورت به عنوان یهک نقطهه پایهانی ارتباط عمل ی کند و توسط پروتکل های الیه انتقهال اننهد UDPو TCPاستفاده ی شود. در سطح نرم افزار و درون یک سیسهتج عا هل، پهورت یهک ساختار نطقی است که یک فرآیند خاص یا یک نوع سرویس شبکه را شخص ی کند.**

**PORT**

**بهترین راه برای درک پورت ها این است که به سیستج پستی فکر کنید. هنیام ارسال نا ه، به نام شهر و نهام خیابهان نیهاز دارید. وقتی نا ه ای ارسال ی شود اولین چیزی کهه خوانهده ی شود نام شهر است. سپس نا ه ها بر اساس شهر ارسال ی** شود. هنگامی که نامه ها به دفتر توزیــع نامــه در شــهر مــی **رسند، آدرس خیابان بررسی می شود و سپس نامه بـه آدرس صحیح ارسال ی شود.**

**PORT**

**پروتکل های الیه Transport، انند TCPو پروتکل UDP، داده ها را با استفاده از واحدهای داده پروتکل ) (PDUانتقال ی دهند. برای TCP، PDUیک بخش یا segmentاست و برای UDPیک دیتاگرام است. هر دو پروتکهل از یهک فیلهد هدر برای شخص کردن شماره پورت بدأ و قصهد اسهتفاده ی کنند.** 

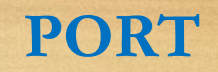

**شماره پورت ها در header packet پروتکهل حمهل و نقهل ر زگذاری ی شوند و ی توان آنها را نه تنها با هاسهت ههای ارسال و دریافت، بلکه با سایر اازای زیرساخت شبکه تفسیر کرد. به طور خاص، فایروال ها عموالً به گونهه ای پیکربنهدی شده اند تا بسته ها را بر اساس شماره پورت بدأ یا قصد آنها تمایز کنند.**

**PORT**

**پهورت هها، یهک سهرویس چندگانهه یها multiplexing serviceرا برای چندین سرویس یا چندین السه یا session ارتباطی، در یک آدرس شبکه ارائه ی دهند. در دل سرویس گیرنده-سرور، چندین السه ارتباط همز ان مکن است برای یک سرویس آغاز شود.**

**PORT**

**شماره پورت**

**یک پورت شبکه خاص با شماره ای که عموالً به عنوان شماره پورت، آدرس IPکه پورت با آن ارتباط دارد و نهوع پروتکهل حمل و نقل ورد استفاده برای ارتباط شناخته ی شود.**

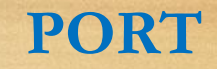

**شماره پورت یک عدد صحیح بدون عال ت 16 بیتی است کهه بین 0 تا 65535 تغیر است. به عنوان ثال، پهورت 80 بهرای ترافیک HTTPاستفاده ی شود.**

### **درصورتیکه از دستوراتی انند**

#### **netstat -n**

**PORT**

**در ویندوز یا لینوکس استفاده ی کنید، لیستی از آدرس های حلی )و پورت ها( و آدرس های خارای )و پورت ها( کهه بهه آنها تصل شده است را شاهده ی کنید. شماره های پورت خاص برای شناسایی خد ات خاص حفهو است تا بسته ای که وارد ی شود به راحتی به یک برنا هه در حال اارا ارسال شود.**

**PORT**

**برای این نظور، شماره های پورت کمتر از 1024 رایه تهرین خد ات ورد استفاده را شخص ی کنند و بهه آنهها شهماره پورت عروف گفته ی شود. پورت های با شماره باالتر برای استفاده عمو ی در برنا هه هها واود است و به عنوان پورتهای زودگذر شناخته ی شوند.**

**PORT**

**انواع پورت های TCPو UDP هنیهها ی کههه IPدر حههال پیههاده سههازی بههود، تخصههیص سرویسهایی که نیاز به استفاده از پورتهای خاص داشهتند بهه کندی آغاز شد. پورت ها در ابتدا از کمتهرین شهماره پهورت تعیین شدند و به تدری افزایش داده شدند.**

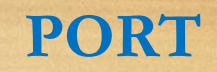

**پورتهای 0-1023 به عنوان پورتهای عروف شناخته ی شوند زیرا توسهط بسهیاری از سرویسههای اصهلی روی سهرورهای یونیکس استفاده ی شدند و اکثر آنها برای پیاده سهازی بهه جوزهای ویههه ای در سهرور نیهاز داشهتند. (23) Telnetو (25) SMTPدو نمونه از این سرویس ها هستند.**

#### **PORT**

**پورت های ابت شده**

**ساز ان IANA یا Authority Numbers Assigned Internet لیستی از تمام سرویس هایی که در هر دو پورت عروف و پورت های ابت شده اارا هی شوند را نیه ی دارد. فرآیند ابت نام یک ارتبهاط دائمهی بها شهماره پهورت و سرویس ایجاد ی کند.**

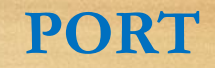

**پورت های ابت شده این سرویسها همه سرویسهای طهوالنی هدت هسهتند و بهه پورتهای بین 1024 تا 49151 اختصاص داده ی شوند. پروتکل RDP** *LThe Microsoft Remote Desktop Protocol*  **دوNFS (2049) یهاNetwork File System و)3389 (**

**نمونه از پورت های ابت شده هستند.**

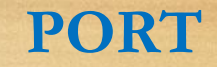

# **پورتهای پویا یا خصوصی**

**همه پورت های دییر، از 49152 تا ،65535 به عنهوان پهورت های پویا یا خصوصی شناخته ی شوند. این پورت ها به طهور دائج با هیچ سرویسی رتبط نیستند.**

**PORT**

**پورتهای پویا یا خصوصی اگرسرویس خود را ایجاد ی کنید، هی توانیهد آن را طهوری تنظیج کنید که از هر پورت پویایی که ی خواهیهد اسهتفاده کند، ا ا شخص دییری مکن است سرویس خود را ایجاد کند و از همان پورت استفاده کند. تا ز انی که هر دو سرویس را بر روی یک یزبان IPنصب نکنید، شکلی ایجاد نمی کند.** 

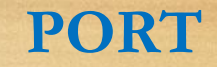

# **پورتهای پویا یا خصوصی**

**در صورتیکه هر دو سرویس بهر روی یهک یزبهان IPنصهب شوند به این دلیل که هر دو ی خواهند از یک پورت یکسهان استفاده کنند، ا کان پذیر نیست.**

**PORT**

**پورت های پویا یا خصوصی انند این است که دو نفر تلفن های خود را در یهک اداره بهه یک دوشاخه وصل کرده باشند و این ا کان نهدارد. اگهر شهما دارای یک پورت ابت شده برای کار هستید، توسهعه دهنهده دییر نمی تواند ازهمان سرویس استفاده کند و ایهن شهکل نباید رخ دهد.**

# **Socket Programming In Microsoft Visual Basic**

**برنامه نویسی سوکت** 

# **ادا ه درس به صورت عملی و در گارگاه برگزار خواهد شد**